<span id="page-0-0"></span>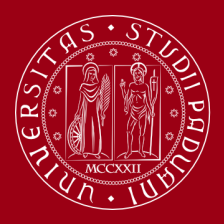

**UNIVERSITÀ DEGLI STUDI** DI PADOVA

## Presentations using the Unipd theme Demonstrating how to use the Unipd theme

G. Pippo P. Pluto April 20, 2000

### Table of Contents

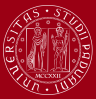

**UNIVERSITÀ** DEGLI STUDI DI PADOVA

1. [First section](#page-2-0)

2. [Second section](#page-4-0)

### <span id="page-2-0"></span>Table of Contents

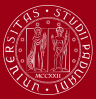

**UNIVERSITÀ DEGLI STUDI** DI PADOVA

### 1. [First section](#page-2-0)

2. [Second section](#page-4-0)

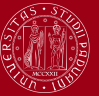

In this slide, some important text will be highlighted because it's important. Here an ordered list:

- 1. First item
- 2. Second item

Here an unordered list:

- One item
- Another item

### <span id="page-4-0"></span>Table of Contents

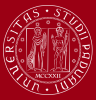

**UNIVERSITÀ DEGLI STUDI** DI PADOVA

#### 1. [First section](#page-2-0)

2. [Second section](#page-4-0)

### Second section

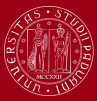

### Block

Sample text in a normal block

#### Alert block

Sample text in an alert block

#### Example

Sample text for an example

# Thank you!

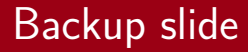

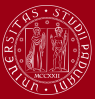

**UNIVERSITÀ** DEGLI STUDI DI PADOVA

Some additional content